# <span id="page-0-0"></span>Programmation GP

B. Allombert

IMB CNRS/Université de Bordeaux

#### 22/11/2017

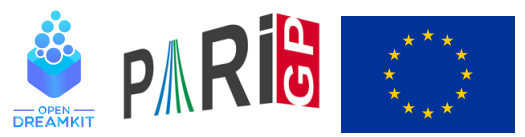

This project has received funding from the European Union's Horizon 2020 research and innovation programme under grant agreement N◦ 676541

**KOD KOD KED KED E VAN** 

Créer un fichier prog.gp avec le contenu suivant :

```
dist(a,b) = sqrt(a^2+b^2);
```
et sauvegarder. Sous GP faire (sans retour chariot)

\r

et faire glisser l'icone du fichier dans la fenêtre pour compléter le nom :

\r .../prog.gp

Essayer la fonction :

? dist(1,2) %1 = 2.2360679774997896964091736687312762354 Dans un fichier GP, les sauts de lignes terminent les entrées sauf si ils sont précédé d'un = d'un  $\setminus$  ou dans une section entre accolades.

K ロ ▶ K @ ▶ K 할 ▶ K 할 ▶ 이 할 → 9 Q Q\*

## Exemple de fonction

```
Ajouter dans le fichier prog.gp
fibo(n)={
  my(u0=0, u1=1);for(i=2,n,[u0, u1] = [u1, u0 + u1];
  u1;
}
```
K ロ ▶ K @ ▶ K 할 ▶ K 할 ▶ (할 수 있어)

#### et essayer

- ?  $\Gamma$
- ? fibo(100)
- $\triangleright$  Mettre les accolades sur la ligne après le signe =.
- $\blacktriangleright$  Terminer la fonction par un point-virgule.
- $\triangleright$  Declarer les variables locales avec  $mv(1)$ .
- ► Ne pas declarer l'indice de boucle qui est locale à la boucle.

**KOD KARD KED KED BE YOUR** 

- $\blacktriangleright$  La fonction retourne le dernier resultat calculé.
- $\blacktriangleright$  Indenter le code pour la lisibilité.

## Boucle while Ajouter  $rho(n)=$ { my  $(x=2, y=5)$ ; while( $\gcd(y-x,n) == 1$ ,  $x=(x^2+1)\$ n;  $y=(y^2+1)\$ n;  $y=(y^2+1)\$ n );  $gcd(n, v-x);$ } et faire \r  $rho(2^64+1)$  $& 1 = 274177$

K ロ > K 個 > K ミ > K ミ > 「ミ → の Q Q →

## Contrôle de flux

```
wieferich(n) ={
  forprime(p=2,n,if(Mod(2, p^2) ^(p-1) ==1,
       return(p));
}
wieferich2(n) ={
  my(r);
  forprime(p=2, n,
    if(Mod(2, p^2)^(p-1) ==1, r=p; break));
  r;
}
? wieferich(10000)
84 = 1093KORK STRAIN A STRAIN A STRAIN
```
## **Constructeurs**

? V=vector(10,i,1/i) %1 = [1,1/2,1/3,1/4,1/5,1/6,1/7,1/8,1/9,1/10] ? [1/i|i<-[1..10]] %2 = [1,1/2,1/3,1/4,1/5,1/6,1/7,1/8,1/9,1/10] ? M=matrix(4,4,i,j,i\*j) %3 = [1,2,3,4;2,4,6,8;3,6,9,12;4,8,12,16]

Les variable *i* et *j* sont locales et ne doivent pas être déclarée.

K ロ ▶ K @ ▶ K 할 > K 할 > 1 할 > 1 9 Q Q \*

## forvec

```
Au lieu de
s3(n) ={
  my(m=sqrt+int(n));for (i=1,m,for (i=1,m,for (k=1,m,if (i^2+ j^2+k^2 == n,return([i,j,k]))));
}
? s3(12345)
82 = [4, 77, 80]
```
K ロ > K 個 > K ミ > K ミ > 「ミ → の Q Q →

#### forvec

```
Avec forvec :
s3(n) ={
  my(m=sqrt+int(n));forvec(v=vector(3,i,[1,m]),
    if (v*v'=-n,return (v));
}
? s3(12345)
82 = [4, 77, 80]
```
Pour un meilleur algorithme, utiliser qfsolve.

**KORK STRAIN A STRAIN A STRAIN** 

## <span id="page-10-0"></span>tableaux associatifs

```
birthday(n)={
 my(M = Map());
  for(i=1,00,my(x=random(n), j);if(mapisdefined(M,x,&j),
      return([i,j]));
    mapput(M, x, i));
}
? birthday(2^30)
82 = [417, 383]
```
**KOD KARD KED KED BE YOUR**